## Обзор библиотек C++: статистика, оптимизация, анализ данных

Дорофеев Данила 674 гр

# Краткие сведения о С++

С++ создан Бьёрном Страуструпом в 1980-х как усовершенствование С.

#### Принципы языка:

- Получить универсальный язык со статическими типами данных, эффективностью и переносимостью языка Си.
- Непосредственно и всесторонне поддерживать множество стилей программирования, в том числе процедурное программирование, абстракцию данных, объектно-ориентированное программирование и обобщённое программирование.
- Дать программисту свободу выбора, даже если это даст ему возможность выбирать неправильно.
- Максимально сохранить совместимость с Си, тем самым делая возможным лёгкий переход от программирования на Си.
- Избегать особенностей, которые зависят от платформы или не являются универсальными.
- Не требовать слишком усложнённой среды программирования.

# Компиляторы С++

- Borland C++
- Microsoft Visual C++ MSVC входит в состав MS Visual Studio
- GNU Compiler Collection GCC - стандартный компилятор для UNIX
- MinGW

программный порт GCC под Microsoft Windows

### • Intel C++ compiler

оптимизирующий компилятор для x86, x86-64 и IA-64

# Intel C++ compiler

Основные возможности:

- Высокоуровневая оптимизация
- Межпроцедурная оптимизация
- Автоматическое распараллеливание кода
- Векторизация
- Разделение циклов по нескольким нитям
- Профилирующая оптимизация

# Библиотеки С++

- Boost (включая uBLAS)
- •Intel® Math Kernel Library
- ALGLIB
- ROOT

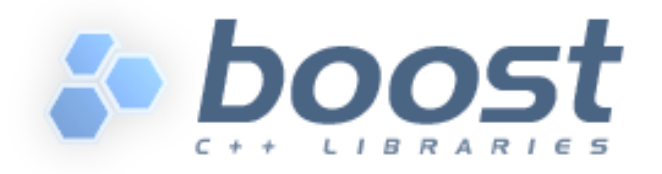

- Boost это собрание библиотек, расширяющих C++.
- Cвободно распространяются по лицензии Boost Software License вместе с исходным кодом.
- Часть библиотек являются кандидатами на включение в следующий стандарт C++.

http://www.boost.org/

## Некоторые библиотеки

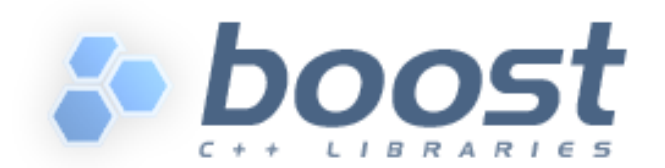

- Алгоритмы
- Многопоточное программирование
- Юнит-тестирование
- Обобщённое программирование
- Графы
- Итераторы
- Математические и числовые алгоритмы
- Работа с памятью
- Синтаксический и лексический разбор
- Метапрограммирование на основе препроцессора
- «Умные указатели»
- Обработка строк и текста
- Метапрограммирование на основе шаблонов

# Статистика

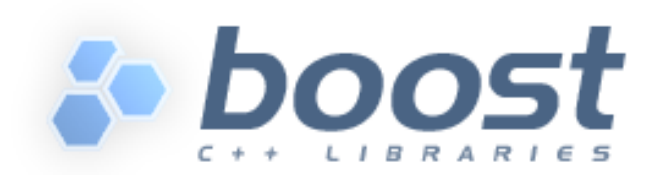

### Распределение вероятностей

- 
- $\chi^2$
- Биномиальное <binomial.hpp>
- Нормальное <normal.hpp>
- 
- 

• Стьюдента <students t.hpp>

- <chi\_squared.hpp>
- 
- 
- Пуассона <poisson.hpp>
- Бернулли <bernoulli.hpp>

### Распределение вероятностей

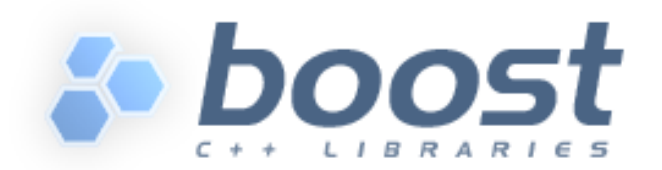

Функция плотности вероятности probability density function

•  $p = pdf(normal distribution, x);$ 

Кумулятивная функция распределения Cumulative distribution function

•  $c = cdf(binomial distribution, x);$ 

Квантиль

•  $q =$  quantile(chi\_squared\_distribution, p);

### Нормальное распределение

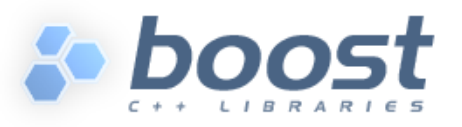

 $f(x; \mu, \sigma) =$ 

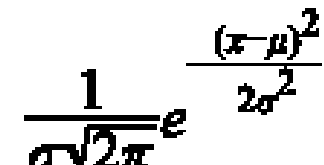

#include <boost/math/distributions/normal.hpp> using namespace boost:: math;

```
double mean life = 1100.;
double life standard deviation = 100.;normal bulbs(mean life, life standard deviation);
double expected life = 1000.;
cout \lt\lt "Fraction of bulbs that will last at best (\lt=) " // P(X \lt= 1000)
  << expected_life << " is "<< cdf(bulbs, expected_life) << endl;
cout \ll "Fraction of bulbs that will last at least (>) " // P(X > 1000)
  << expected_life << " is "<< cdf(complement(bulbs, expected_life)) << 
   endl;
double min_life = 900;
double max life = 1200;
cout << "Fraction of bulbs that will last between "
  << min_life << " and " << max_life << " is "
  << cdf(bulbs, max life) // P(X \le 1200)- cdf(bulbs, min life) \langle\langle endl; // P(X \langle = 900)
```
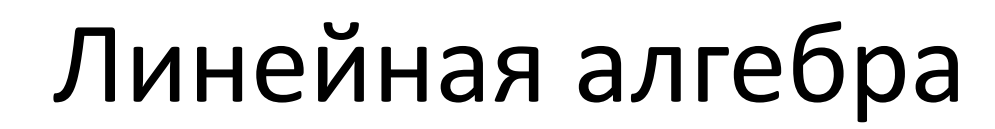

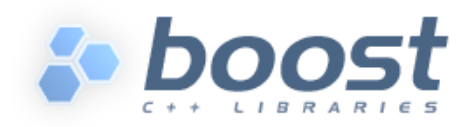

#### Принятые определения:

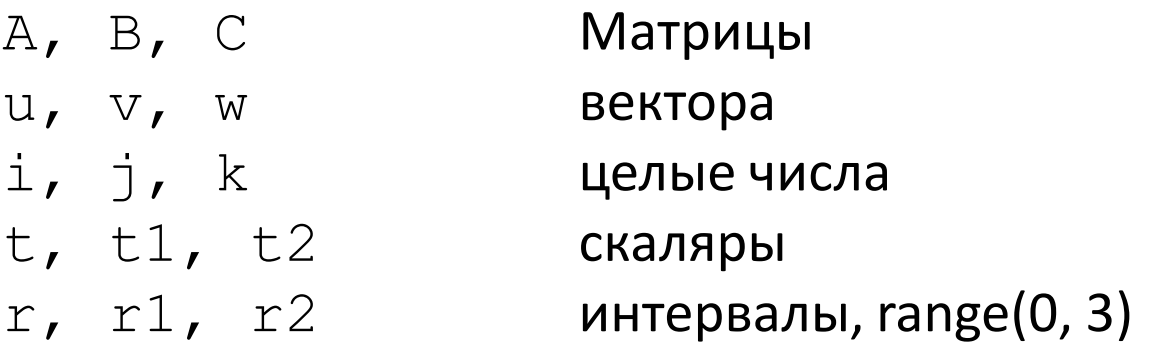

#### Стандартные операции:

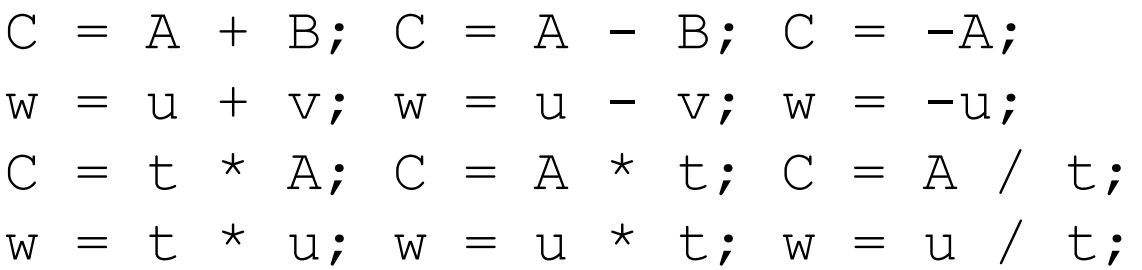

## Линейная алгебра

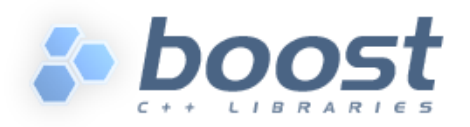

#### Вычисляемые присвоения

 $C$  += A;  $C$  -= A; w  $+= u; w == u;$  $C * = t; C / = t;$ w  $*=$  t; w /= t;

#### Скалярное, векторное и другие произведения

t = inner\_prod(u, v); C = outer\_prod(u, v); w = prod(A, u); w = prod(u, A); w = prec\_prod(A, u); w = prec\_prod(u, A); C = prod(A, B); C = prec\_prod(A, B); w = element\_prod(u, v); w = element\_div(u, v); C = element\_prod(A, B); C = element\_div(A, B);

### Многомерные массивы

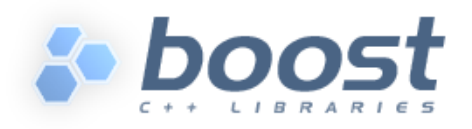

#include "boost/multi\_array.hpp" #include <cassert>

// Create a 3D array that is 3 x 4 x 2 typedef boost::multi\_array<double, 3> array\_type; typedef array type::index index; array type A(boost::extents[3][4][2]);

```
// Assign values to the elements
int values = 0;
for(index i = 0; i != 3; ++i)
 for(index j = 0; j := 4; ++j)
  for(index k = 0; k != 2; ++k)
   A[i][j][k] = values++;
```
# Intel® Math Kernel Library

• Библиотека Intel® Math Kernel Library (Intel® MKL) обеспечивает выполнение высокооптимизированных многопоточных математических операций для научных, инженерных и финансовых приложений, требующих наибольшей производительности. В неё включены различные математические функции, в том числе библиотеки BLAS, LAPACK, ScaLAPACK.

Стоимость Intel® Math Kernel Library for Windows\* \$399 - Full Product \$160 - Support Renewal

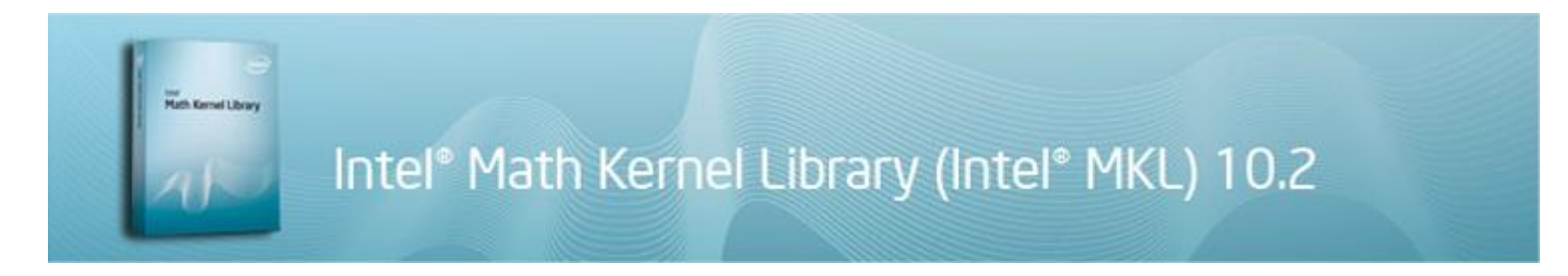

#### MKL содержит следующие библиотеки:

- - BLAS
- - Sparse BLAS
- - LAPACK
- - PBLAS
- ScaLAPACK
- - Sparse Solver routines
- - Vector Mathematical Library functions
- - Vector Statistical Library functions
- - Fourier Transform functions (FFT)
- Cluster FFT
- - Trigonometric Transform routines
- - Poisson, Laplace, and Helmholtz Solver routines
- - Optimization (Trust-Region) Solver routines
- - GMP\* arithmetic functions

#### Производительность пакета

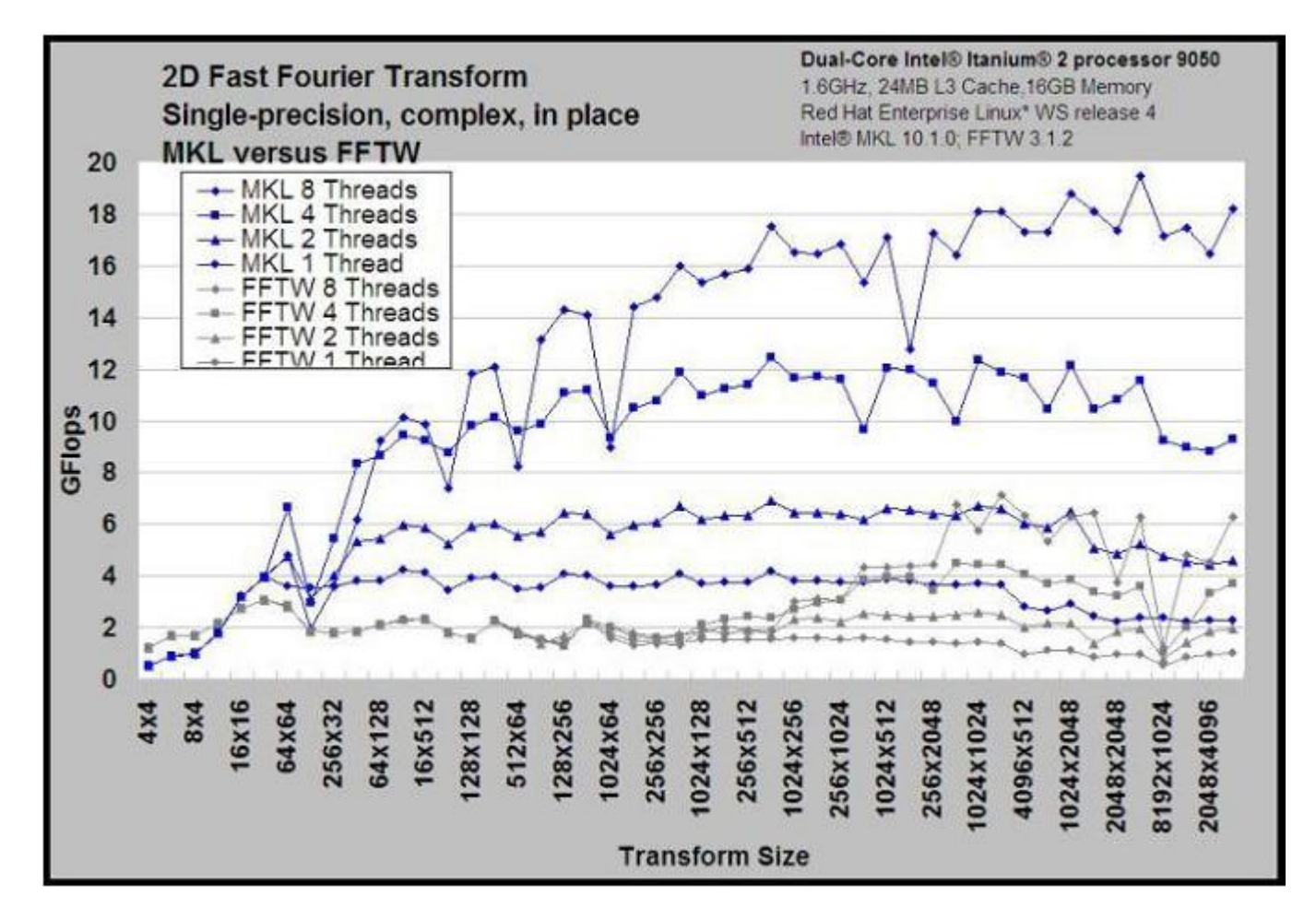

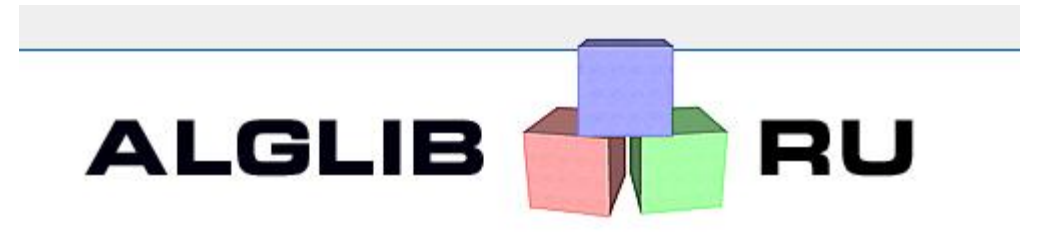

#### Что такое ALGLIB

• ALGLIB – это многоязыковая коллекция алгоритмов для решения проблем в области численного анализа и обработки данных. ALGLIB распространяется под лицензией GPL.

#### Основные достоинства ALGLIB

- Поддержка нескольких языков программирования. ( С++, C#, MPFR, FreePascal, Delphi, VBA)
- 100% реализация функций пакета в рамках любого из поддерживаемых языков.
- Переносимость и простота компиляции. Собирается в практически любой среде под практически любым компилятором.
- Приемлемая производительность. ALGLIB не может соревноваться с программными пакетами, использующими низкоуровневую оптимизацию (например, MKL).
- Богатая документация. Документация содержит не только описание подпрограмм и примеры, но и обсуждение алгоритмов, их сильных и слабых сторон.

http://alglib.sources.ru/

# Библиотеки ALGLIB

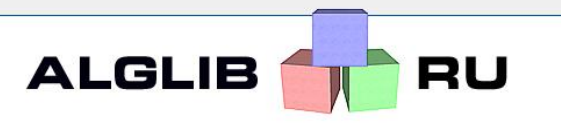

- Решение обыкновенных дифференциальных уравнений
- Линейные уравнения
- Операции с матрицами и векторами
- Нахождение собственных значений и векторов
- Разреженные матрицы: итеративные алгоритмы
- Численное интегрирование
- Интерполяция, аппроксимация и численное дифференцирование
- Одномерная и многомерная оптимизация
- БПФ, свертка, корреляция
- Статистика: общие алгоритмы
- Проверка гипотез
- Классификация, регрессия, кластеризация, работа с данными

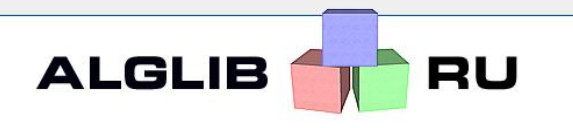

## Анализ данных

- Линейная регрессия
- Множественная логит-регрессия
- Нейронные сети
- Ансамбли нейронных сетей
- Лес деревьев решений
- Линейный дискриминантный анализ
- Метод главных компонент
- Кластеризация алгоритмом k-means++

Алгоритмы описательной статистики

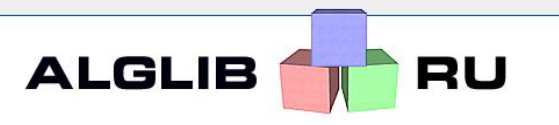

Функция определения моментов: среденее значение, среднее отклонение, коэффициент асимметрии, эксцесс распределения.

```
/*****************************
Input parameters:
   X - sample. Array with whose indexes range within [0..N-1]N - sample size.
Output parameters:
   Mean - mean.
   Variance- variance.
   Skewness- skewness (if variance<>0; zero otherwise).
   Kurtosis- kurtosis (if variance<>0; zero otherwise).
*****************************/
void calculatemoments (const ap:: real 1d array& x,
                       int n,
                       double& mean,
                       double& variance,
                       double& skewness,
                       double& kurtosis);
```
### Логит-регрессия

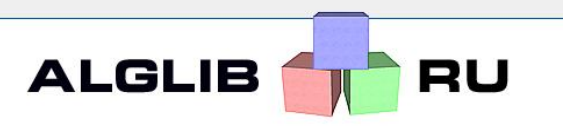

#### Описание функции нелинейной регрессии

/\*\*\*\*\*\*\*\*\*\*\*\*\*\*\*\*\*\*\*\*\*\*\*\*\*\*\*\*\*\*\*\*\*\*\*\*\*\*\*\*\*\*\*\*\*\*\*\*\*\*\*\*\*\*\*\*\*\*\*\*\*\*\*\*\*\*\*\*\*\*\*\*\* Weighted nonlinear least squares fitting using gradient/Hessian.

Nonlinear task  $min(F(c))$  is solved, where

```
F(c) = (w[0] * (f(x[0], c) - y[0]))^2 + ... + (w[n-1] * (f(x[n-1], c) - y[n-1]))^2,
```
\* N is a number of points, \* M is a dimension of a space points belong to, \* K is a dimension of a space of parameters being fitted, \* w is an N-dimensional vector of weight coefficients, \* x is a set of N points, each of them is an M-dimensional vector, \* c is a K-dimensional vector of parameters being fitted

This subroutine uses  $f(x[i], c)$ , its gradient and its Hessian.

See LSFitNonlinearWFG() subroutine for information about function parameters.

```
*************************************************************************/
```
### Логит-регрессия

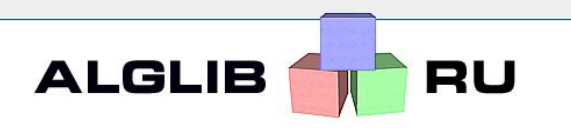

```
// Fitting 0.5(1+\cos(x)) on [-pi, +pi] with exp(-alpha*x^2)// Solve
```

```
lsfitnonlinearfq(x, y, c, n, m, k, true, state);
lsfitnonlinearsetcond(state, epsf, epsx, maxits);
while(lsfitnonlineariteration(state))
{
    if( state.needf )
    {
        //
        // F(x) = Exp(-alpha*x^2)//
        state.f = exp(-state.c(0) * ap::sqrt(state.x(0)));
    }
    if( state.needfg )
    {
      //
        // F(x) = Exp(-alpha^*x^2)// dF/dAlpha = (-x^2)*Exp(-alpha*x^2)//
        state.f = exp(-state.c(0) * ap::sqrt(state.x(0)));
        state.g(0) = -\text{ap::sqrt}(\text{state.x}(0)) *state.f;
    }
}
lsfitnonlinearresults(state, info, c, rep);
```
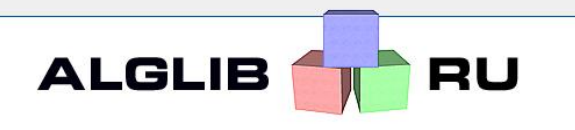

# Нейронные сети

## Работа с нейронными сетями

Нейронная сеть в ALGLIB представлена структурой MultiLayerPerceptron. Работа с нейронными сетями осуществляется в такой последовательности:

- 1. Выбор архитектуры и инициализация структуры при помощи соответствующей функции.
- 2. Обучение нейронной сети при помощи одного из алгоритмов.
- 3. Использование обученной сети (применение к входным данным, сериализация и т.д.).

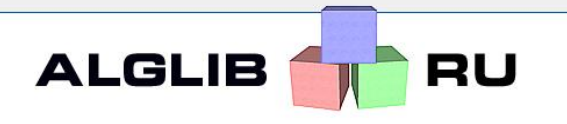

# Нейронные сети

#### Алгоритмы обучения

- 1. L-BFGS алгоритм (limited memory BFGS), квази-Ньютоновский метод с трудоемкостью итерации, линейной по количеству весовых коэффициентов WCount и размеру обучающего множества NPoints, и умеренными требованиями к дополнительной памяти - O(WCount).
- 2. Модифицированный метод Левенберга-Марквардта, использующий точный гессиан функции ошибки (НЕ линеаризованную аппроксимацию). На задачах малой и средней размерности (до нескольких сотен весовых коэффициентов) этот алгоритм часто оказывается быстрее L-BFGS, но его главное достоинство - даже не скорость работы, а то, что он вообще не нуждается в указании критериев останова. Трудоемкость итерации равна O(NPoints·WCount 2), затраты памяти - O(WCount 2).
- 3. Метод раннего останова. Этот метод используется в составе одного из алгоритмов конструирования ансамблей нейронных сетей.

### Обучение нейронного классификатора

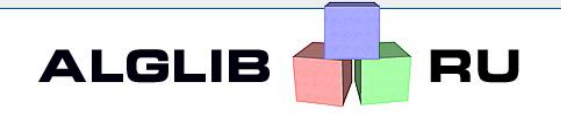

multilayerperceptron net; ap::real 1d array x, y;

// classification task with 2 inputs and 3 classes. // network weights are initialized with small random values.

#### **mlpcreatec0(2, 3, net);**

x.setlength(2); y.setlength(3);  $x(0) = ap::randomreal() -0.5;$  $x(1) = ap::randomreal() -0.5;$ **mlpprocess(net, x, y);**

#### // output results

```
printf("Classification task\n");
printf("IN[0] = \$5.21f\n\%, double(x(0)));
printf("IN[1] = \frac{5.21f}{n}, double(x(1)));
printf("Prob(Class=0|IN) = \S 5.21 f \nm, double(y(0)));
printf("Prob(Class=1|IN) = $5.21f\n, double(y(1)));
printf("Prob(Class=2|IN) = $5.21f\n, double(y(2)));
```
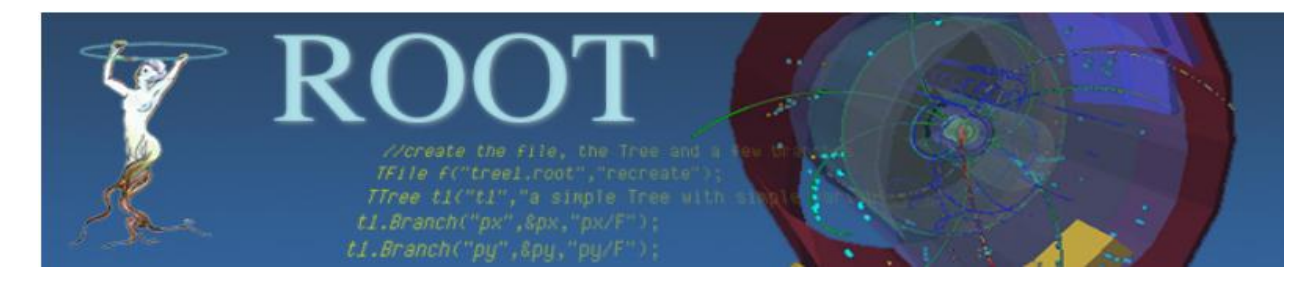

### Что такое ROOT?

- ROOT предоставляет набор библиотек необходимыми для эффективной обработки и анализа больших объемов данных. Данные определяются как набор объектов и методов для прямого доступа к конкретным атрибутам, без загрузки всего массива данных.
- Разрабатывается сотрудникам CERN для экспериментов в области физики высоких энергий.
- Бесплатна, кросплатформенна. Доступна для скачивания.

root.cern.ch

### Библиотеки ROOT

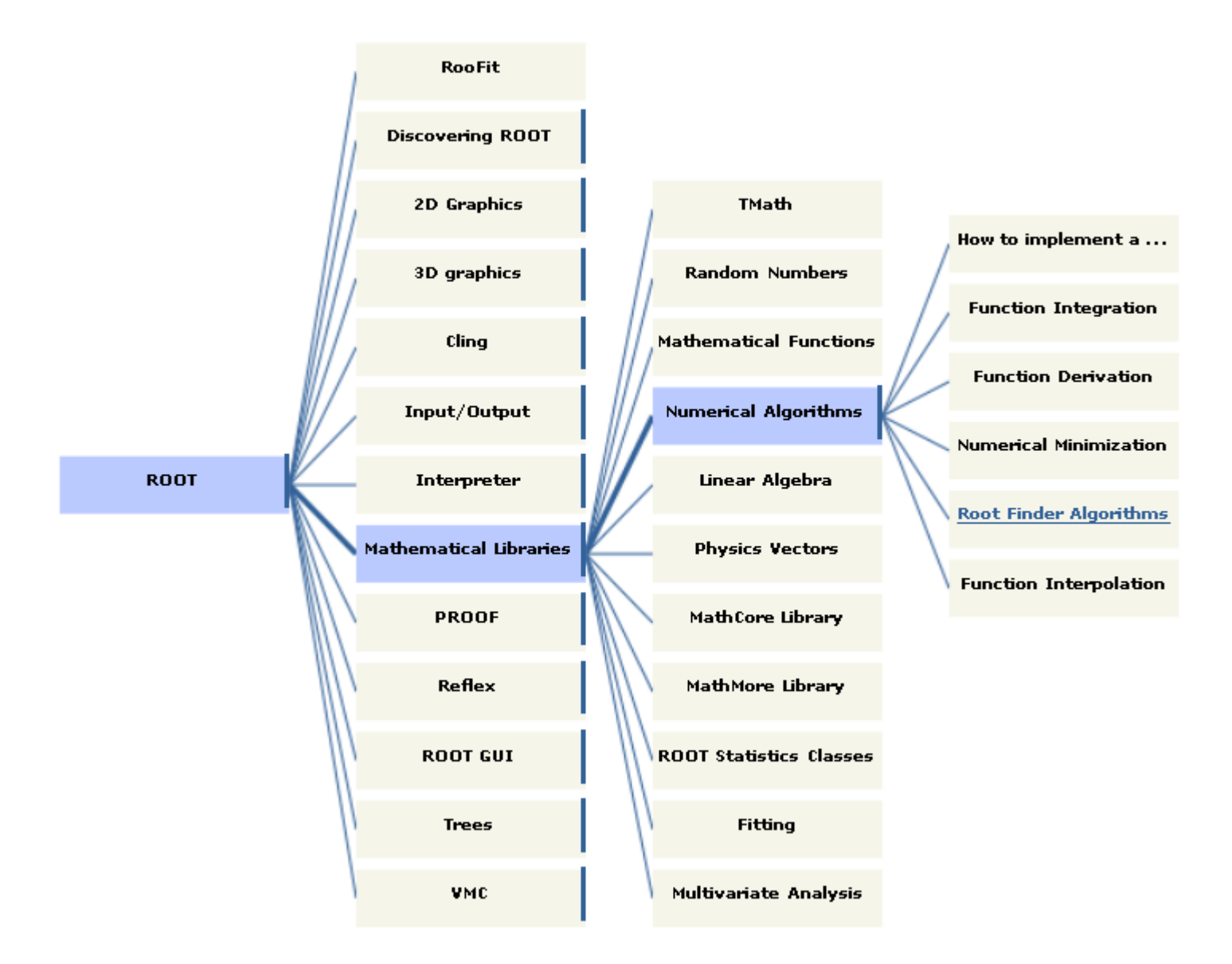

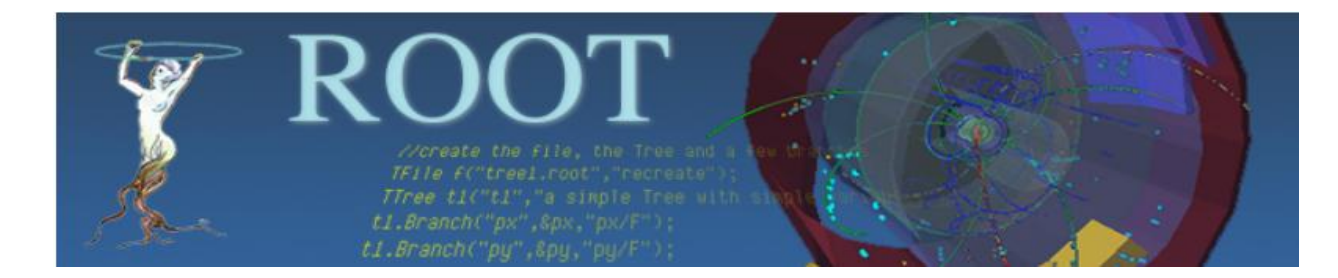

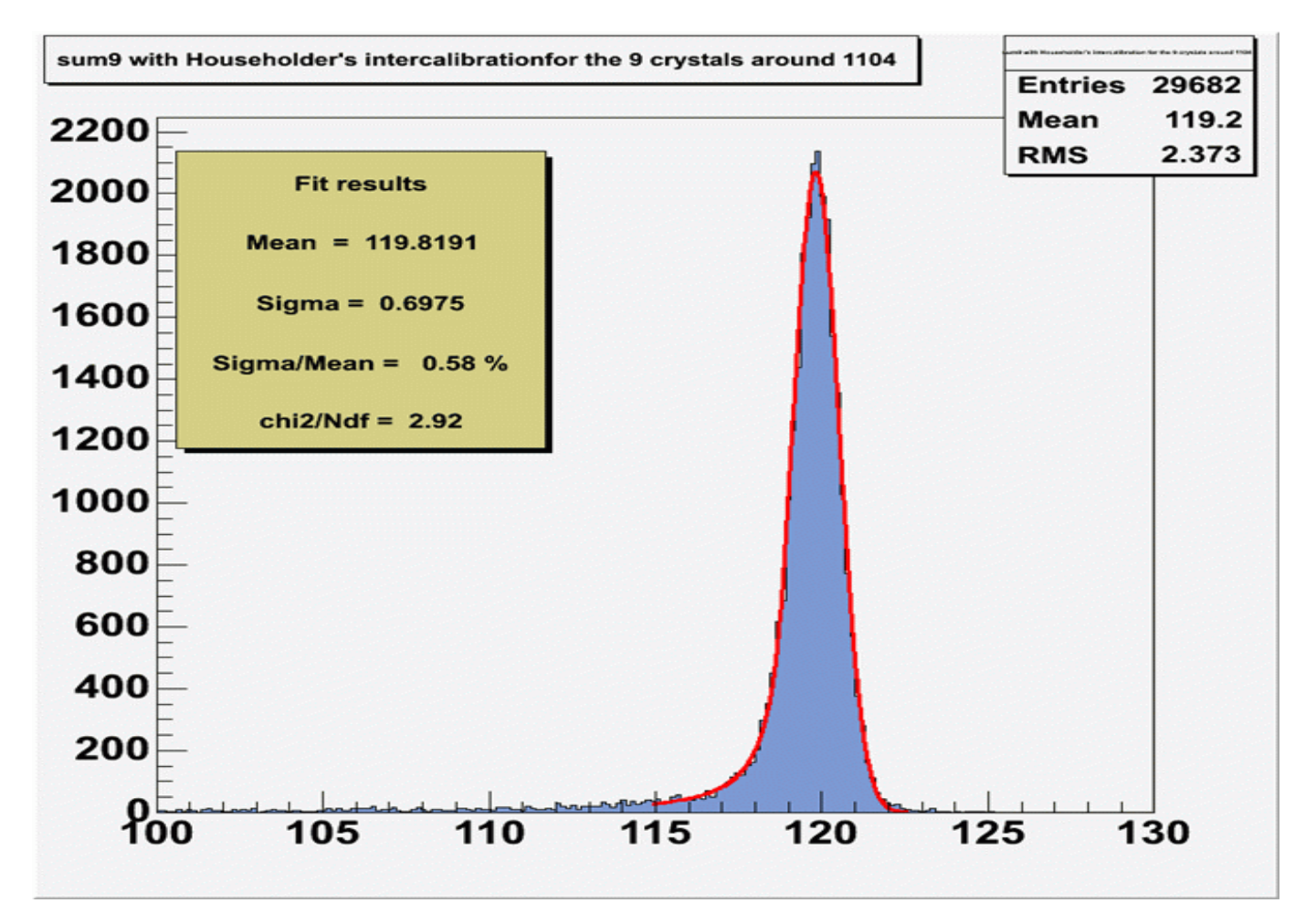

### Использование С++ для анализ данных

## Преимущества

- В среде С++ существует большое количество сторонних библиотек для анализа данных.
- Многие из них бесплатны.
- Программы на С++ работают быстрее интерпретируемых языков.
- Возможность гибкой подстройки параметров алгоритма.

### Использование С++ для анализ данных

## Недостатки

- Большой размер кода. 1 строка кода MATLAB записывается 5-8 строками на С++.
- Сложность и избыточность, из-за которых C++ трудно изучать.
- Синтаксис, провоцирующий ошибки.

## Выводы

Для проведения вычислительного эксперимента разумно пользоваться высокоуровневыми языками программирования, такими как Maple, MATLAB и др.

Для коммерческой реализации продукта можно воспользоваться широкими возможностями языка С++.

# Спасибо за внимание